# **BMT116 MİKRODENETLEYİCİLER 3.HAFTA**

**GAMA MESLEK YÜKSEKOKULU ÖĞR.GÖR.MEHMET DURSUN**

Port b ye bağlı olan 8 led in ilk dört tanesini yakacak programı yazınız

Programa bir isim vererek başlıyoruz. Burada noktalı virgül derleyici tarafından dikkate

alınmasını istemediğimiz açıklamaları yazmak ya da çalışmasını istemediğimiz komutları gizlemek için yazıyoruz.

## **;TANIMLAMALAR LIST P=16F84 INCLUDE"P16F84.INC"**

Tanımlamalar bölümünde uygulama için kullandığımız PİC türünü sisteme bildiriyoruz ki kod satırları içerisindeki tanımlamalar derleyici tarafından doğru şekilde derlenebilsin. Ayrıca "INCLUDE" komutu ile 16f84 mikrodenetleyicisi için hazırlanmış olan kütüphane dosyasını sisteme dahil ediyoruz. Böylelikle mikrodenetleyici bellek adresleri gibi verileri her defasında sisteme girmek zorunda kalmayalım.

## **;PORT ORGANİZASYONU**

**CLRF PORTB BSF STATUS,5 CLRF TRISB BCF STATUS,5**

Bu bölümde öncelikle hangi portların giriş yada hangi portların çıkış olarak tanımlanacağına karar vermemiz gerekiyor. Sonrasında port değiştirme işlemine geçiyoruz. Burada A portu üzerinde işlem yapacak isek TRISA, B portu üzerinde işlem yapacak isek TRISB nin ilgili bitlerini giriş için "1" ya da "0" bilgisini yazmamız gerekiyor.

TRIS registerları BANK1 bölümünde bulunduğu için öncelikle bank1 e geçip bu işlemleri yapmamız önemli. Bank değiştirme işlemi için Status registerinin 5. Bitini "1" yapıyoruz.

Tekrar Bank0 a dönmek için ise Status registerinin 5. Bitini "0" yapıyoruz.

## **;PROGRAM BLOGU MOVLW B'00001111' MOVWF PORTB**

Program bloğu tüm tanımlamamlar yapıldıktan sonra mikrodenetleyicinin asıl yapacağı işin kodlarının yazıldığı yerdir. Bu programda Port b ye bağlı olan 8 led in ilk dört tanesinin yanması istendiği için çıkış olarak tanımlanan B portuna "00001111" verisi gönderilerek ilgili port çıkışlarının dış devreye akım göndermesi sağlanmıştır. Dikkat edilmesi gereken bir nokta bir belleğe veri yazılırken verinin öncelikle WORK registerine yazılıp daha sonra bu register üzerinden ilgili diğer belleğe yazılmasının gerekliliğidir.

#### **DEVAM**

### **GOTO DEVAM**

**END**

Son olarak sonlandırma bloğu hazırlanmıştır. Her programın bir bitiş konutu ile sonlandırılması gerekir biz burada END komutu ile programı bitiriyoruz. Aradaki sonsuz döngü ise programın sürekli çalışmasını yani lambaların enerji kesilene kadar sürekli yanmasını sağlamaktır.

**İLGİLİ PROGRAM KODLARI** 

 $LIST P = 16F84$ 

INCLUDE"P16F84.INC"

**CLRF PORTB** 

- **BSF** STATUS,5
- **CLRF TRISB**
- **BCF** STATUS,5

MOVLW B'00001111'

**MOVWF PORTB** 

**DEVAM** 

**GOTO DEVAM** 

**END** 

#### Programın ISIS de çizimi (uyg1)

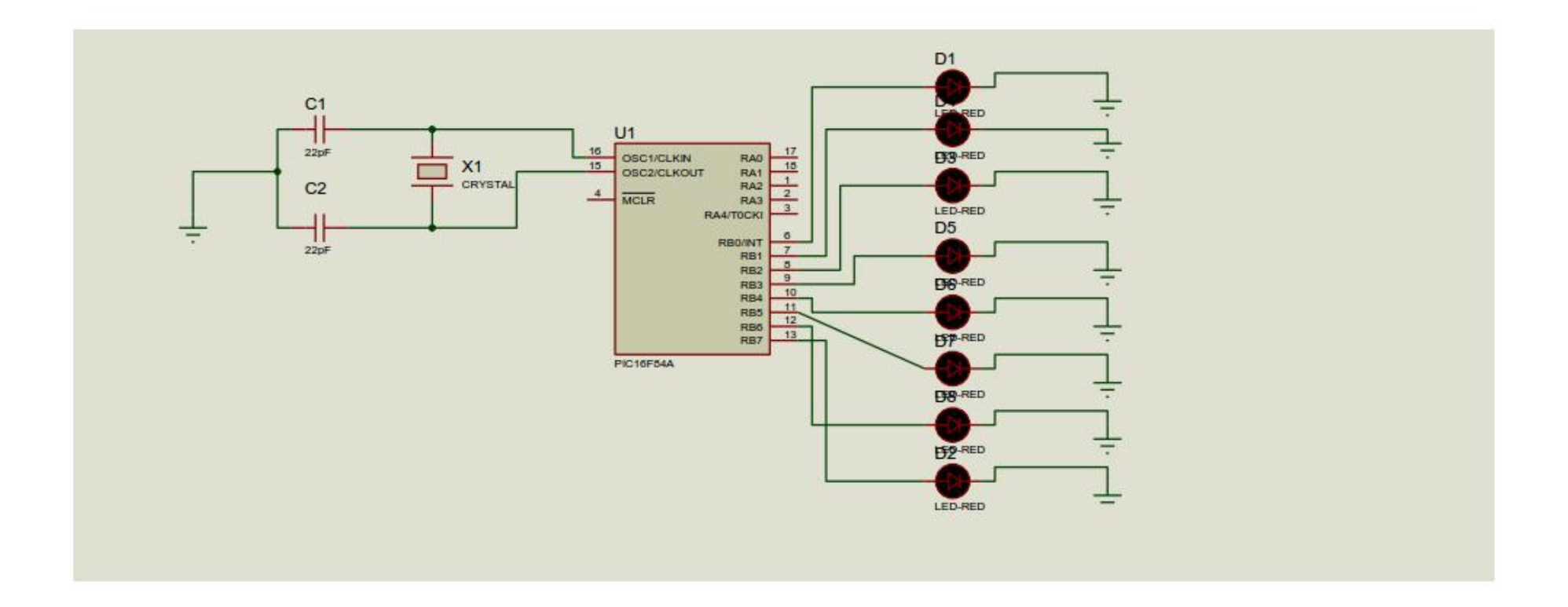